## МІНІСТЕРСТВО ОСВІТИ І НАУКИ УКРАЇНИ

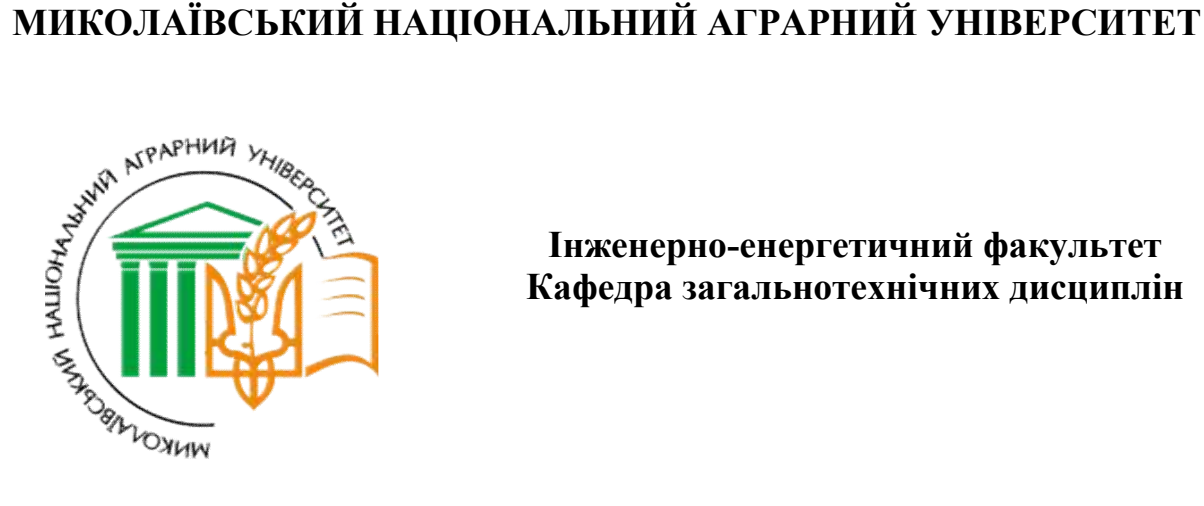

Інженерно-енергетичний факультет Кафедра загальнотехнічних дисциплін

#### ФІЗИКО-ТЕХНОЛОГІЧНІ ВЛАСТИВОСТІ СІЛЬСЬКОГОСПОДАРСЬКИХ МАТЕРІАЛІВ

методичні рекомендації для виконання лабораторних робіт та самостійної роботи здобувачів ступеня вищої освіти «бакалавр» напряму 6.100101 «Енергетика та електротехнічні системи в агропромисловому комплексі» денної та заочної форм навчання

> Миколаїв 2016

УДК 539.4 ББК 30.121 Ф48

Рекомендовано до друку рішенням науково-методичної комісії інженерно-енергетичного факультету Миколаївського національного аграрного університету від 26.05.16 р., протокол №9 .

#### Укладачі:

П. М. Полянський – кандидат економічних наук, доцент кафедри загальнотехнічних дисциплін Миколаївського національного аграрного університету.

Н. А. Доценко – кандидат технічних наук, асистент кафедри загальнотехнічних дисциплін Миколаївського національного аграрного університету.

#### Рецензенти:

Г. О. Іванов – канд. техн. наук, доцент, доцент кафедри загальнотехнічних дисциплін Миколаївського національного аграрного університету.

В. І. Гавриш – доктор економічних наук, професор, завідувач кафедри тракторів та сільськогосподарських машин, експлуатації і технічного сервісу Миколаївського національного аграрного університету.

> © Миколаївський національний аграрний університет, 2016 ©Полянський П.М., Доценко Н. А., 2016

#### ЗМІСТ

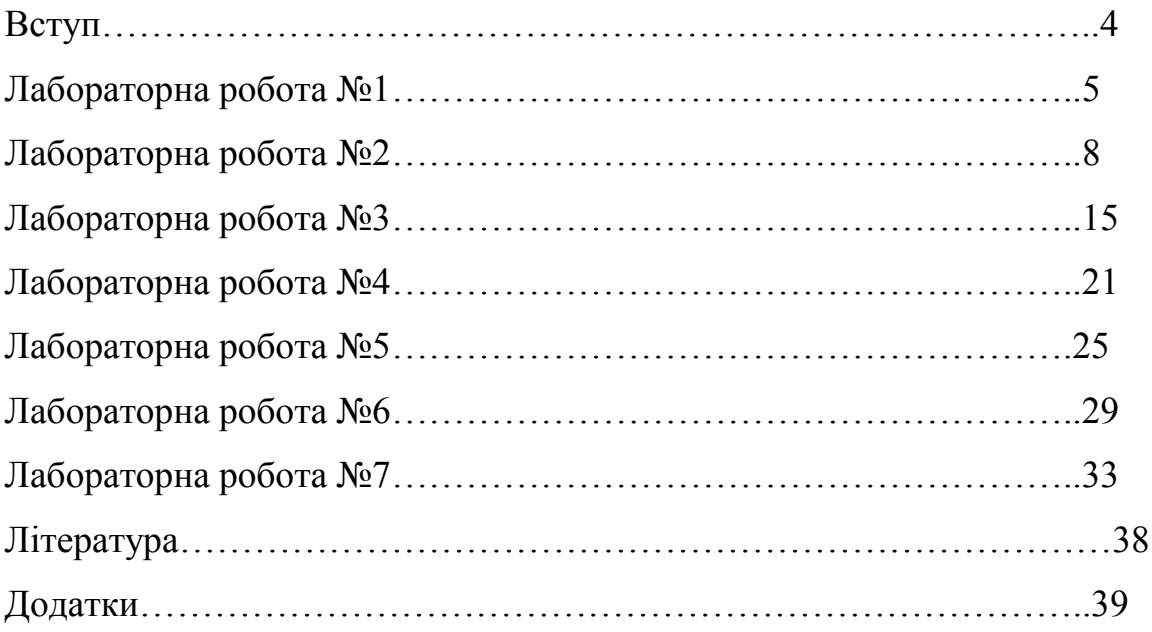

#### ВСТУП

Сільськогосподарськими називають матеріали, з якими взаємодіють робочі органи сільськогосподарських машин при виконанні технологічних процесів сільськогосподарського виробництва.

До таких матеріалів відносяться ґрунт, добрива, отрутохімікати і рослинні матеріали. Останні утворюються при обробітку сільськогосподарських культур – це зерно, насіння, колоски, коріння стебла, бульби, плоди, ягоди, гілки, вивіски, полова, листочки, квітки і багато іншого.

Властивості та особливості усіх цих матеріалів повинні враховуватись при проектуванні і експлуатації сільськогосподарських машин. Тому вчені, конструктори і експлуатаційники сільськогосподарських машин повинні знати властивості і особливості матеріалів, що обробляються.

Фізико-механічні властивості – властивості, які характеризують стан і будову матеріалів, а технологічні властивості – це властивості, які проявляються при дії на матеріали під час процесу їх механічної обробки і впливають на протікання процесу.

Мета вивчення дисципліни – отримання знань про властивості основних сільськогосподарських матеріалів, які використовуються в процесі вибору і обґрунтування параметрів та режимів роботи машин і знарядь.

#### Лабораторна робота №1

## "Вивчення розмірних характеристик насіння зернових культур".

#### Мета роботи:

1. Оволодіти навиками експериментального визначення розмірних параметрів різних видів продукції рослинництва на зразках насіння зернових культур.

2. Вивчити методику визначення середніх значень параметрів, що досліджуються.

Технічне забезпечення роботи: штангенциркуль ШЦ-1 з ціною ділення 0,05 мм; навіска з 50...100 шт.; насіння зернових культур (пшениця, жито, ячмінь, соняшник), мікрокалькулятор МК-61, МК-62, будь-який сучасний комп'ютер.

#### Порядок виконання роботи:

1. Відібрати навіску з 50...100 зерен лабораторного матеріалу насіння зернових культур.

2. Для кожної насінини штангенциркулем провести заміри довжини L(і)(мм). Замірити в середньому перерізі зерна поперечний розмір у трьох різних площинах (a1і); a(2і); a(3і) (мм), згідно малюнка (рис. 1.1). Точність проведення досліду не нижче 0,1 мм.

3. Для кожного заміру визначити середнє значення поперечного розміру в заданому перерізі a(cp.і) по формулі (1.1):

$$
a(op.i) = \frac{[a(1i) + a(2i) + a(3i)]}{3}
$$
 (1.1)

4. Результати замірів та обчислень занести в нижче наведену таблицю 1.1.

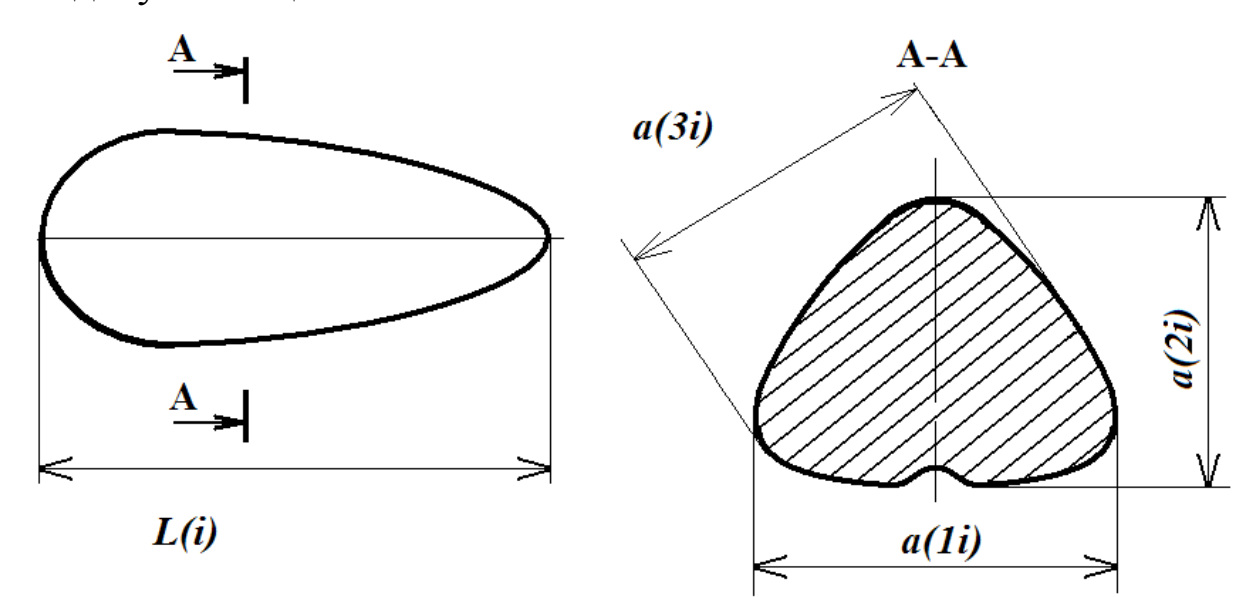

Рис. 1.1. Схема основних замірів розмірних параметрів зерен Таблиця 1.1

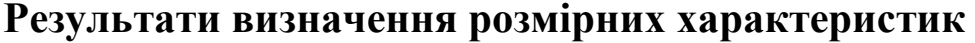

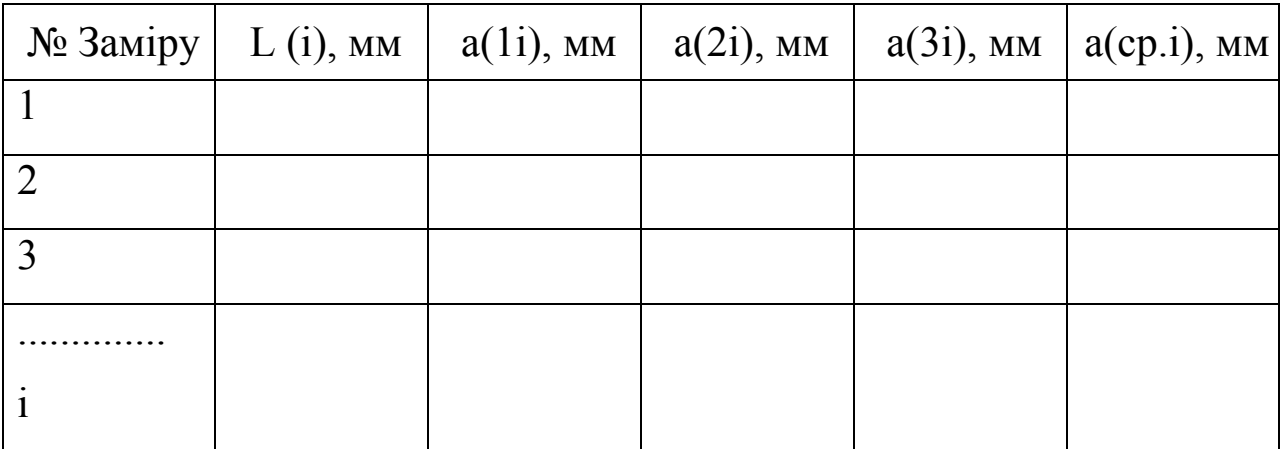

5. Визначити середнє значення довжини насіння і середнє значення поперечного розміру для всього об'єму вибірки відповідно за формулам 1.2 і 1.3.:

$$
L(cp) = \frac{[L(1) + L(2) + ... + L(I)]}{i}
$$
 (1.2)

$$
A(cp) = \frac{[a(cp.1) + a(cp.2) + a(cp.3) + ... + a(cp.i)]}{i}
$$
 (1.3)

де і – об'єм вибірки (повторність проведення замірів).

6. Скласти звіт по лабораторній роботі з всіма необхідними підрахунками.

#### Зміст звіту

- 1. Намалювати ескіз зерна з вказівкою параметрів, що вимірюються.
- 2. Заповнити таблицю замірів і розрахункових значення L(і) та  $a$ (ср. $i$ ).
- 3. Навести розрахунок середніх значень по вибірці для довжини L(ср.) і поперечного розміру а(ср.).

#### Контрольні питання для самостійної роботи

1. Перерахувати основні розмірно-масові характеристики зернових культур, що вивчаються?

2. Дати визначення вхідного зразка, середнього зразка, вибірки і навіски?

3. На конструкцію яких робочих органів сільськогосподарських машин впливають розмірно-масові характеристики насіння зернових культур?

4. Чому замір поперечного розміру в середньому перерізі пророблюється три рази?

#### Література:

1. Физико-механичиские свойства растений, почв и удобрений. Под ред. Бунова А.И. и Воронюка Б.А., М., Колос, 1982 г.;

2. Яковлев К.П. Математическая обработка результатов измерений. М. Наука. 1985 г.

3. Доспехов Б.А. Планирование полевого опыта и статистическая обработка его данных. М., Колос. 1985 г.

#### Лабораторна робота №2

## "Побудова варіаційних кривих і гістограм вибірки розмірних характеристик насіння зернових культур"

#### Мета роботи:

1. Оволодіти навиками статистичної обробки експериментально отриманих даних.

2. Вивчити методику побудови варіаційних кривих і гістограм вибірок при обробці одномірних величин.

Технічне забезпечення роботи: мікрокалькулятор МК-61, МК-62, будь-який сучасний комп'ютер.

#### Порядок виконання роботи:

1. За результатами лабораторної роботи №1 з таблиці виміряних і розрахункових параметрів вибрати максимальне і мінімальне значення довжини L(max) i L(min)і середніх значень поперечного розміру a(cp.max) i a(cp.min) зерна.

2. Визначити крок класу статистичного ряду замірів довжини і середнього поперечного розміру зерна за формулами 2.1 та 2.2:

$$
t(1) = \big[L(max) - L(min)\big] / N \quad ; \tag{2.1}
$$

$$
t(2) = [a (cp.max) - a (cp.min)] / N \qquad (2.2)
$$

де  $t(1)$ ; а  $t(2)$  - кроки класів довжини і середнього поперечного розміру зерна відповідно для статистичного ряду замірів;

 $N$  - число класів.

Число класів при вивченні розмірно-масових параметрів сільськогосподарських культур повинно задовольняти умові N > 7.

3. Розрахувати границі класів статистичних рядів для довжини і середнього поперечного розміру зерна; при цьому нижня і верхня границя для першого класу буде дорівнювати :

Нижня границя

$$
L(0) = L(min) ;
$$
  

$$
a (cp. 0) = a (cp. min).
$$
 (2.3)

Верхня границя

$$
L(1) = L(0) + t(1);
$$
  

$$
a(ep.1) = a(ep.0) + t(2).
$$
 (2.4)

Для будь-якого "k"-того класу, що находиться в межах статистичного ряду замірів, границі класів можна розрахувати як:

Нижня границя

$$
L(k-1) = L(0) + t(1) \cdot (k-1)
$$
 (2.5)

$$
a (cp.k - 1) = a (cp.0) + t(2) \cdot (k-1)
$$
 (2.6)

Верхня границя

$$
L(k) = L(k-1) + t(1)
$$
 (2.7)

$$
a(cp.k) = a(cp.k - 1) + t(2)
$$
 (2.8)

4. Обчислити відносну частоту потрапляння замірів в кожний "k"-ий клас:

$$
P(k) = n(k) / n(\epsilon) \tag{2.9}
$$

де  $n(k)$  - число замірів, що потрапили у " $k$ "-ий клас;

 $n(\theta)$  -загальне число замірів (об'єм вибірки)

5. Перевірити правильність зроблених розрахунків по контрольній формулі:

$$
\sum P(k) = 1 \tag{2.10}
$$

6. Визначити середні значення розмірних параметрів, що досліджуються, по класам:

$$
L(k)' = \frac{L(k-1) + L(k)}{2};
$$
\n(2.11)

$$
a(cp.k)' = \frac{a(cp.k - 1) + a(cp.k)}{2}.
$$
 (2.12)

7. Розрахувати середньостатистичні значення довжин і середнього поперечного розміру:

$$
L(a) = \sum_{k=1}^{N} \left[ L(k)' \cdot P(k) \right];
$$
 (2.13)

$$
a(a.cp.) = \sum_{k=1}^{N} \left[ a(cp.k)' \cdot P(k) \right]
$$
 (2.14)

8. Оцінку розкидання виміряних величин довжини і середнього поперечного розміру зерен навколо середньостатистичного значення визначимо по формулі середнього квадрату відхилення (дисперсії):

для довжини зерна:

$$
D(1) = \sum_{k=1}^{N} \left\{ \left[ L(k)' - L(a) \right]^2 \cdot P(k) \right\} \tag{2.15}
$$

для середнього поперечного розміру:

$$
D(2) = \sum_{k=1}^{N} \left\{ \left[ a(cp.k)' - a(a.cp.) \right]^2 \cdot P(k) \right\}
$$
 (2.16)

9. Знаходимо стандартне середньоквадратичне відхилення:

$$
\sigma(1) = \sqrt{D(1)} \tag{2.17}
$$

$$
\sigma(2) = \sqrt{D(2)}\tag{2.18}
$$

10. Визначимо коефіцієнт варіації, що характеризує змінність розмірних параметрів, що вивчаються:

$$
v(1) = \frac{\sigma(1) \cdot 100\%}{L(a)};
$$
 (2.19)

$$
v(2) = \frac{\sigma(2) \cdot 100\%}{a(a.cp.)}
$$
 (2.20)

11. На заключній стадії статистичної обробки експериментальних даних визначають показник точності проведених замірів, що не повинен перевищувати 4 %. В тому випадку, якщо ця умова не виконується, необхідно збільшити об'єм вибірки. Показник точності розраховується по формулі:

$$
f(1) = \pm \frac{\left[100 \cdot \sigma(1)\right]}{L(a) \cdot \sqrt{n(b)}};
$$
\n(2.21)

$$
f(2) = \pm \frac{\left[100 \cdot \sigma(2)\right]}{a(a.cp.) \cdot \sqrt{n(b)}}.
$$
\n(2.22)

На цьому етапі статистична обробка експериментальних даних закінчена. Результати статистичної обробки окремо по

замірам довжини зерна і по його середньому поперечному розміру заносять в табл. 2.1, форма якої приведена нижче.

Таблиця 2.1

## Результати статистичної обробки розподілу довжини (середнього поперечного розміру) зерна.

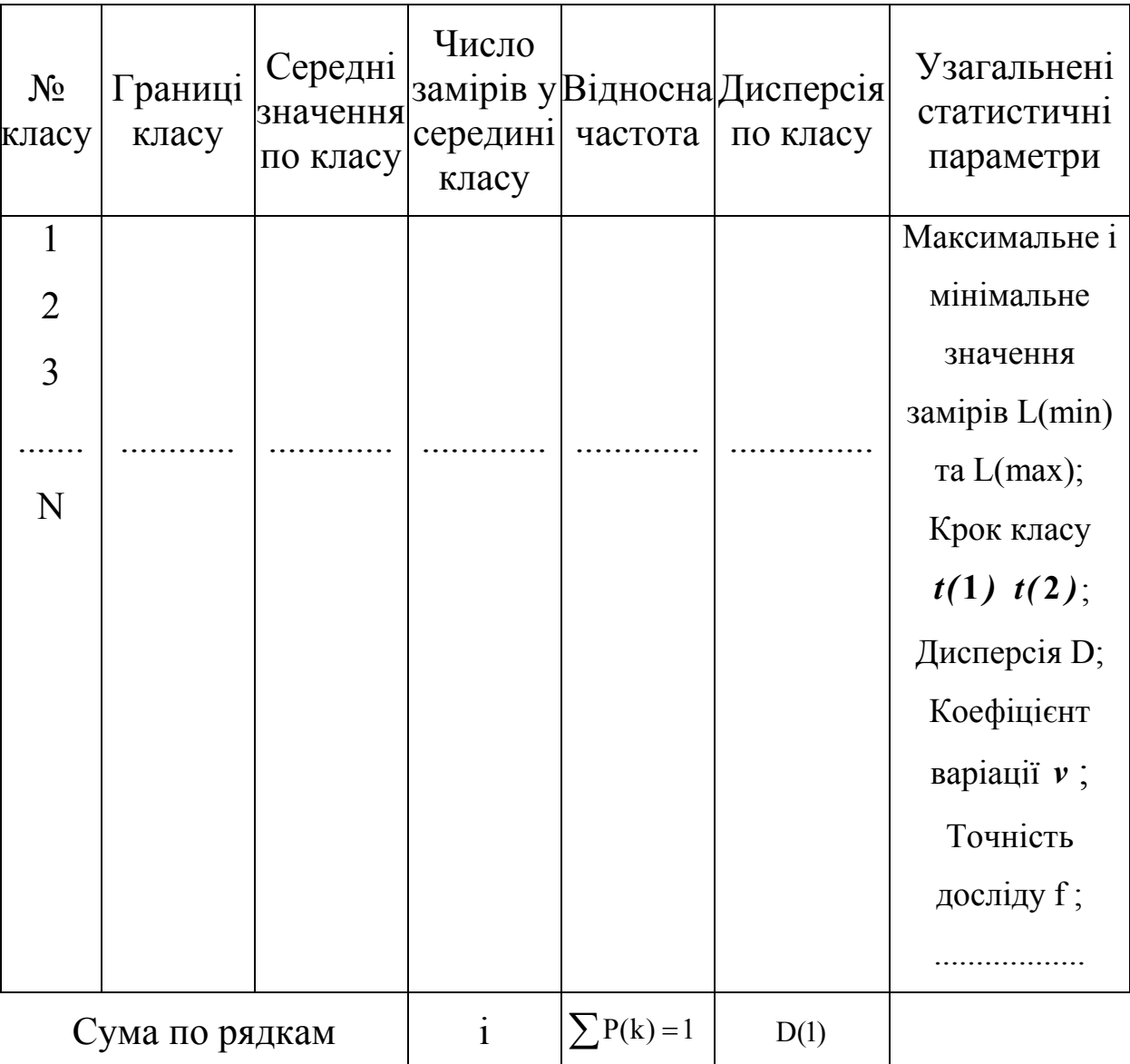

12. Для побудови варіаційних кривих будуються координатні осі XOY. На осі Х відкладаються значення класів від L(min) до L(max), причому L(min) повинно співпадати з точкою перетину осі OY з віссю OX, а на осі Y відкладаються значення відносної частоти P(k). Зразок побудови гістограм вибірки і варіаційних кривих представлений на рис. 2.1. та рис. 2.2.

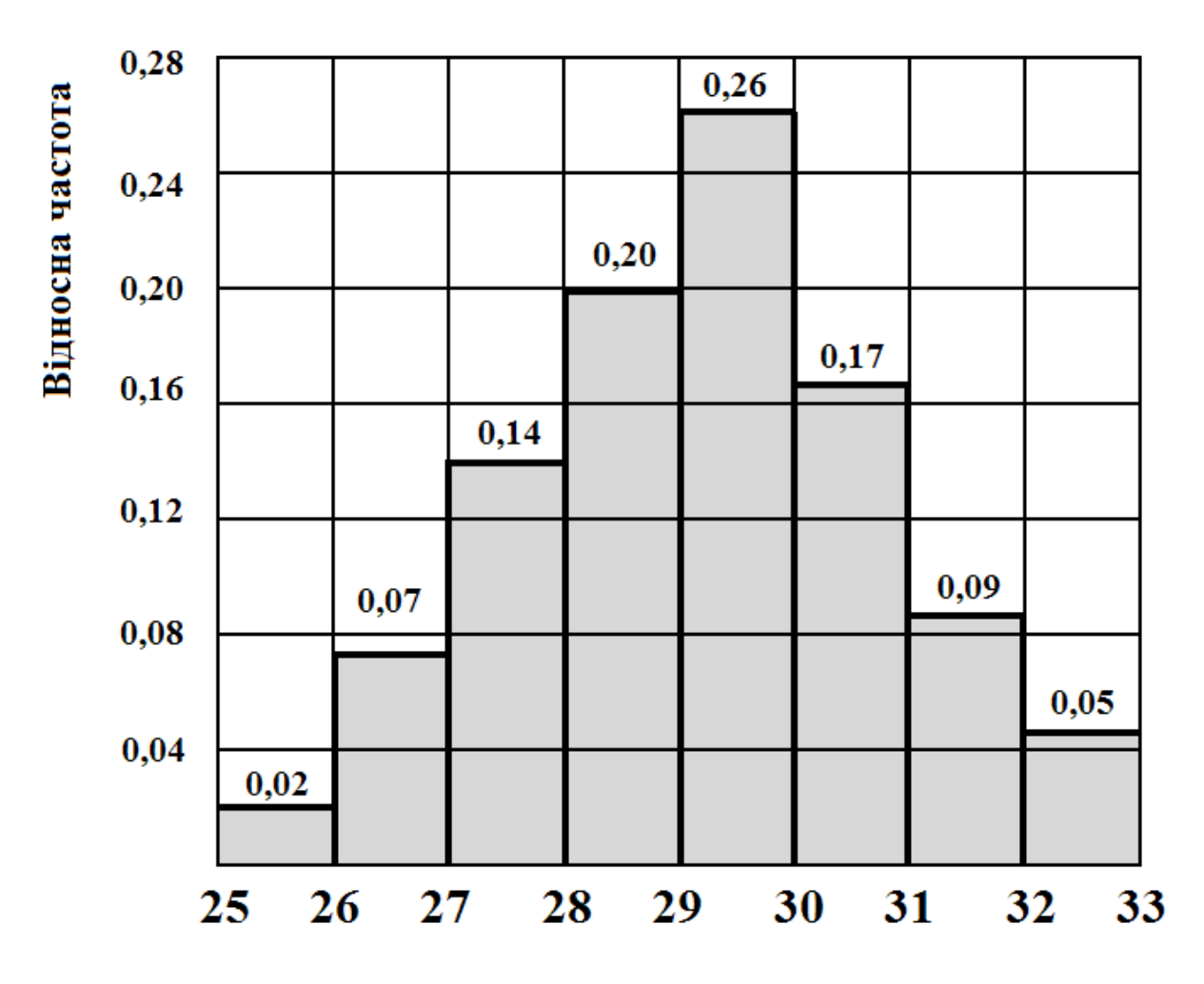

13.Скласти звіт по лабораторній роботі.

Рис. 2.1. Приклад побудови гістограми вибірки

#### Зміст звіту

1. По даним лабораторної роботи №1 зробити розрахунки статистичних параметрів згідно з пп.. 1...11.

2. Заповнити таблицю результатів статистичних розрахунків.

3. На аркуші ф. А4 міліметрового паперу побудувати варіаційні крив і гістограми розподілу довжини і середнього поперечного розміру. Графіки статистичного розподілу вклеїти до звіту.

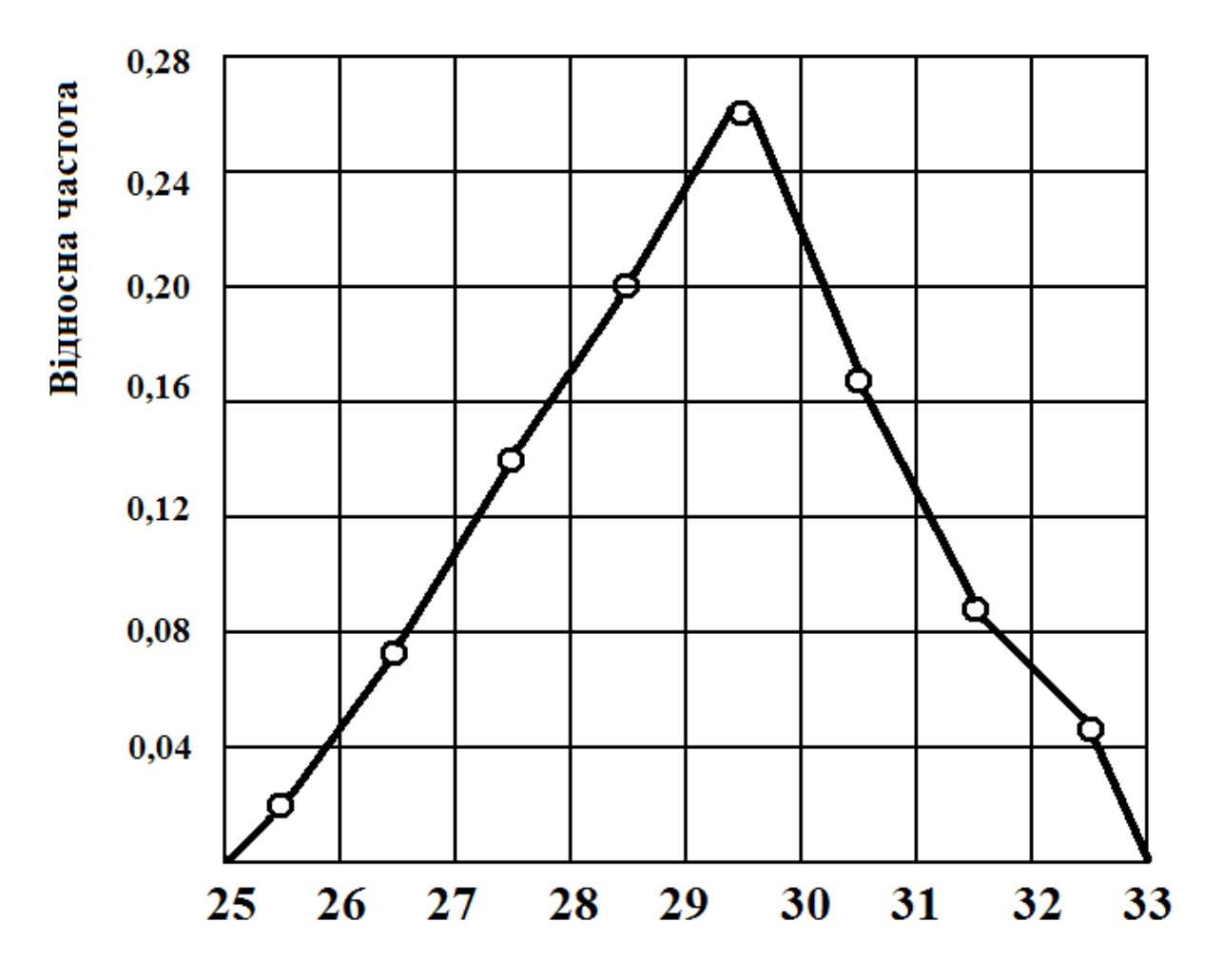

Рис. 2.2. Приклад побудови варіаційної кривої

#### Контрольні питання для самостійної роботи

1. Яка величина точності досліду є допустимою при дослідженні розмірно-масових характеристик сільськогосподарських культур?

2. До якої функції наближається форма варіаційної кривої при безкрайньому збільшенні об'єму вибірки?

3. Чим відрізняється середньостатистичне значення параметру, що вивчається від середньоарифметичного значення?

#### Література:

1. Яковлев К.П. Математическая обработка результатов измерений. М., Наука. 1985 г.

2. Львовский Е.Н. Статистические методы построения эмпирических формул. М.., Высшая школа,1988 г.

3. Бродский А.Д., Кан.В.Л. Краткий справочник по математической обработке результатов измерений. М., Наука, 1976 г.

4. Касандрова О.Н., Лебедев В.В. обработка результатов наблюдений. М., Наука, 1987 г.

#### Лабораторна робота №3

## "Застосування методу найменших квадратів при вивченні взаємопов'язаних розмірних параметрів"

#### Мета роботи:

1. Навчитися використовувати метод найменших квадратів при вивченні взаємопов'язаних параметрів, що характеризують сільськогосподарські культури;

2. Оволодіти методикою отримання функціональних залежностей по результатах спостережень і побудовою графіків отриманих залежностей.

Технічне забезпечення роботи: Мікрокалькулятор МК-51, МК-52, будь-який сучасний комп'ютер.

#### Порядок виконання роботи:

1. По результатах лабораторних робіт 1; 2 заповнити табл. 3.1.

Таблиця 3.1

#### Вихідні данні для розрахунку функціональних залежності

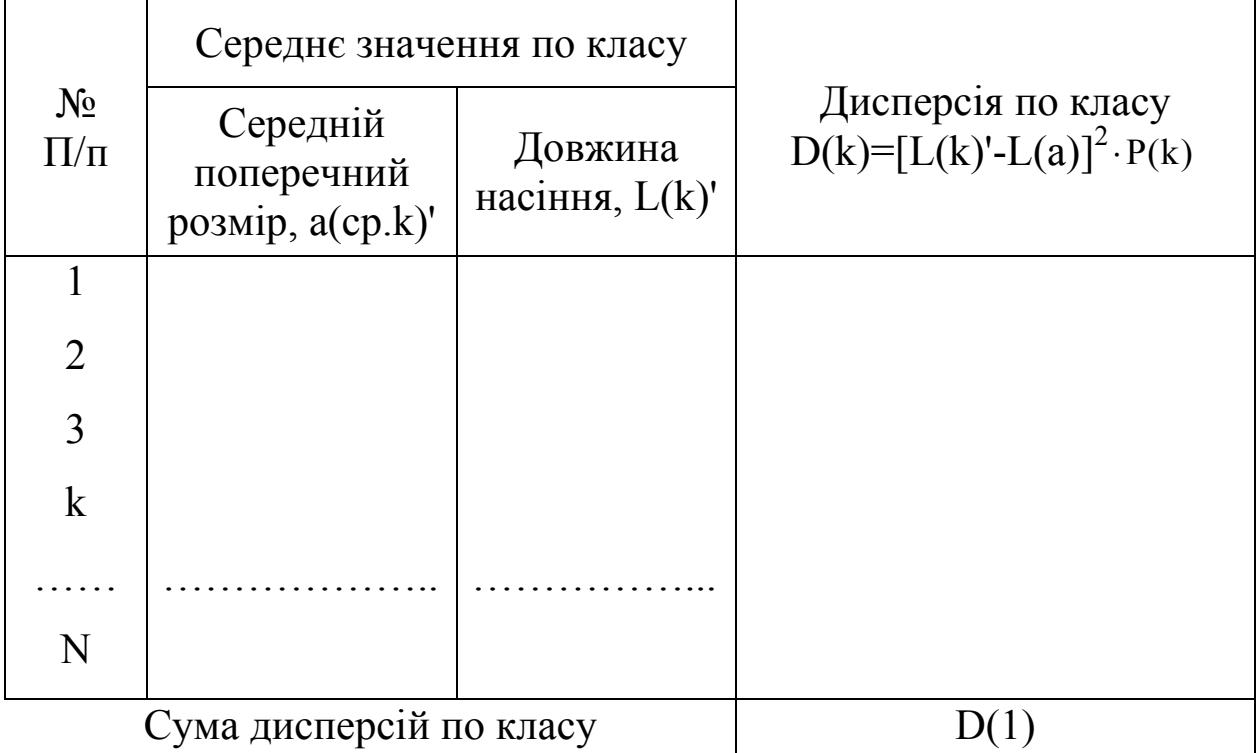

2. Для отримання лінійної функціональної залежності довжини насіння від його середнього поперечного розміру, що має вид:

$$
L = A \cdot a (c p) + B \tag{3.1}
$$

необхідно визначити величини коефіцієнтів А і В. Для знаходження значень коефіцієнтів необхідно рішити систему рівнянь (3.2)

$$
\begin{cases} \sum_{k=1}^{N} L(k) \cdot a(ep.k) - A \cdot \sum_{k=1}^{N} [a(ep.k)] - B \cdot \sum_{k=1}^{N} a(ep.k) = 0 \\ \sum_{k=1}^{N} L(k) - A \cdot \sum_{k=1}^{N} a(ep.k) - B \cdot N = 0 \end{cases}
$$
(3.2)

де L(k); a(cp.k) – значення довжини і середнього поперечного розміру з k-го рядка табл. 3.1.

N- число класів.

3. Після знаходження значень коефіцієнтів А і В, підставляючи в формулу 3.1 значення a (cp.k) з табл. 3.1, розрахувати теоретичне значення величини довжини зерна L(k)'.

Результати розрахунків занести в табл. 3.2.

Таблиця 3.2

#### Результати апроксимації експериментальних даних

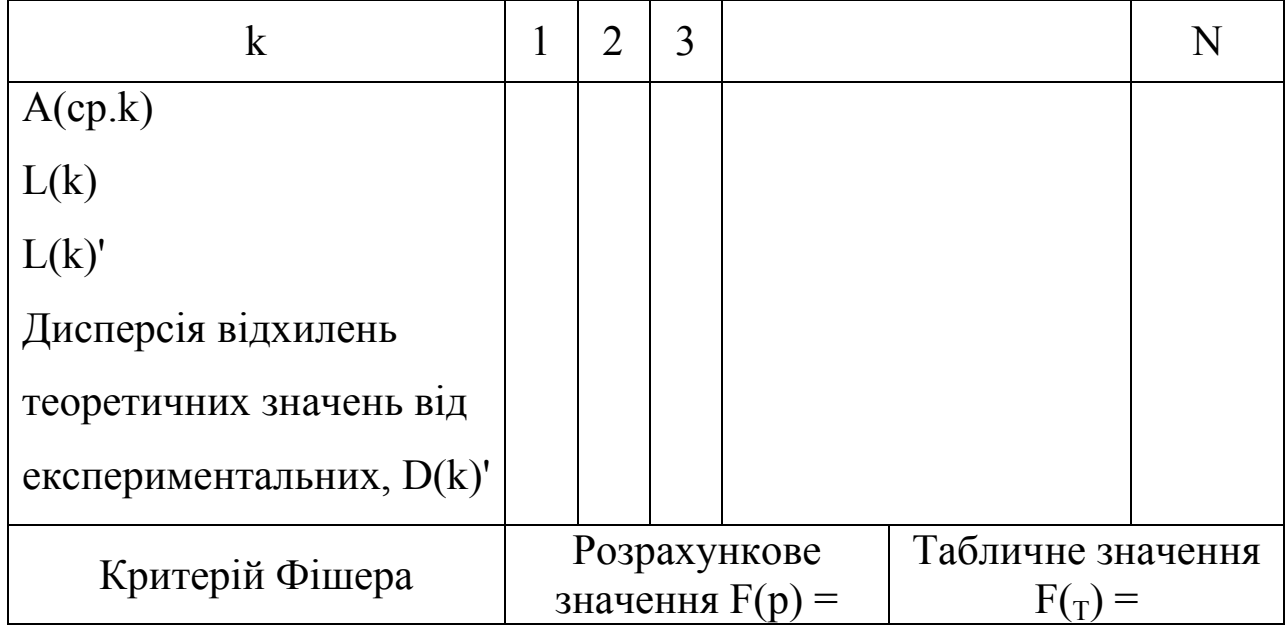

лінійною залежністю

4. Дисперсія відхилень між теоретичними значеннями і результатами експериментальних даних по кожному з класів знаходиться як:

$$
D(k)'=[L(k)'-L(k)]^2
$$
 (3.3)

а дисперсія по всій сукупності апроксимації експериментальних даних:

$$
D' = \sum_{k=1}^{N} [D(k)] \tag{3.4}
$$

5. Визначити значення критерії Фішера, що визначає адекватність опису отриманою лінійною математичною залежністю результатів експериментальних даних. Розрахункове значення критерії Фішера дорівнює:

$$
F(p) = \frac{D}{D(1)}\tag{3.5}
$$

6. Порівняйте розрахункове значення критерії Фішера з табличним значенням  $F(T)$ , що наведено в додатку 1. Втому випадку якщо  $F(p) \le F(\tau)$  гіпотеза про адекватність опису математичною моделлю результати експериментальних досліджень приймається; в противному – відкидається.

7. Нa координатних осях a(cp.); 0; L відкласти точки L(k), відповідні a(cp.k). На цих же координатних осях побудувати залежність  $L = A \cdot a(cp) + B$ . Приклад побудови функціональної залежності наведений на рис. 3.1.

8. Скласти звіт по лабораторній роботі.

#### Зміст звіту

1. По даним лабораторних робіт №1;2 заповнити табл. 3.1.

2. Зробити розрахунок коефіцієнтів А, і В, необхідних для побудови функціональної залежності, в відповідності з п. 2,3.

3. Розрахувати коефіцієнт Фішера, порівняти розрахункове значення з табличним.

4. Заповнити табл. 3.2.

5. На ф. А4 міліметрового паперу побудувати графічні залежності довжини насіння від середнього поперечного розміру.

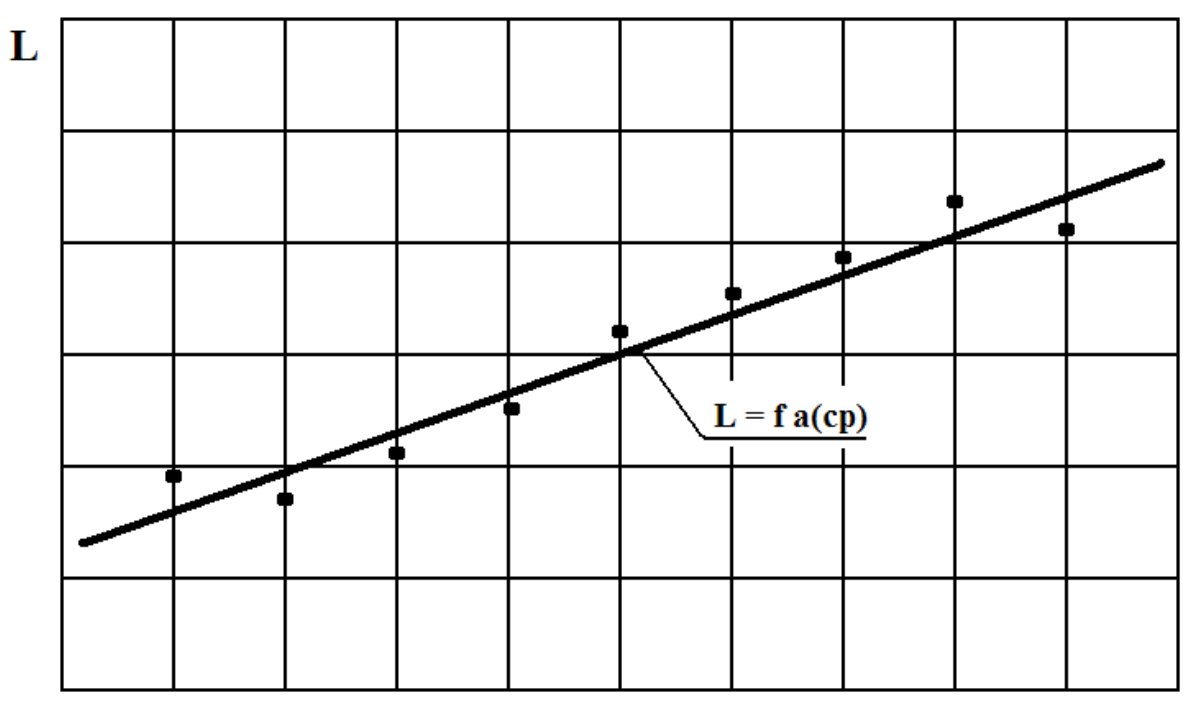

 $a(cp)$ 

Рис. 3.1 Приклад побудови лінійної функціональної залежності  $L = A \cdot a (cp) + B$ 

#### Зміст звіту

5. По даним лабораторних робіт № 1 та № 2 заповнити табл. 3.1.

6. Зробити розрахунок коефіцієнтів А, і В, які є необхідні для побудови функціональної залежності, в відповідності з п. 2.3.

7. Розрахувати коефіцієнт Фішера, порівняти розрахункове значення з табличним.

8. Заповнити табл. 3.2.

9. На ф. А4 міліметрового паперу побудувати графічні залежності довжини насіння від середнього поперечного розміру.

#### Контрольні питання для самостійної роботи:

1. Що таке довірчий інтервал апроксимації експериментальних даних і яка його величина при дослідженні сільськогосподарських процесів?

2. На основі якого математичного методу здійснюється розрахунок коефіцієнтів математичної моделі? В чому його суттєвість?

3. Чому на графіці L=f [a(cp)] пряма не співпадає зі всіма крапками експериментальних значень?

#### Література:

1. Яковлєв К.П. Математическая обработка результатов. М., Наука. 1985 г.

2. Львовский Е.Н. Статические методы построения эмпирических формул. М., Высшая школа, 1988 г.

3. Мельников С.В. и др. Планирование эксперимента в исследованиях сельскохозяйственных процессов. Л., Колос, 1980 г.

#### Лабораторна робота №4

## "Апроксимація експериментальних даних квадратичною функціональною залежністю"

#### Мета роботи :

1. Вивчити методику розрахунку коефіцієнтів квадратного рівняння, при використанні методу найменших квадратів для опису результатів досліду.

2. Навчитися побудові графічних залежностей.

Технічне забезпечення роботи: мікрокалькулятор МК-51, МК-52; будь-який сучасний комп'ютер.

#### Порядок виконання роботи:

1. По результатах лабораторних робіт №1 та № 2 заповнити табл. 4.1.

2. Для отримання квадратичної функціональної залежності довжини насіння від його середнього поперечного розміру, що приймає вигляд:

$$
L = A \cdot [a(cp)]^2 + B \cdot a(cp) + C \tag{4.1}
$$

необхідно визначити величини коефіцієнтів А, В і С. Для знаходження значень коефіцієнтів необхідно вирішити систему рівнянь (4.2):

$$
\begin{cases} \sum_{k=1}^{N} L(k) \cdot [a(cp.)]^2 - A \sum_{k=1}^{N} [a(cp.k)]^4 - B \cdot \sum_{k=1}^{N} [a(cp.k)]^3 - C \cdot \sum_{k=1}^{N} [a(cp.k)]^2 = 0\\ \sum_{k=1}^{N} L(k) \cdot a(cp.) - A \sum_{k=1}^{N} [a(cp.k)]^3 - B \cdot \sum_{k=1}^{N} [a(cp.k)]^2 - C \cdot \sum_{k=1}^{N} [a(cp.k)] = 0 \end{cases} (4.2)
$$
  

$$
\sum_{k=1}^{N} L(k) - A \sum_{k=1}^{N} [a(cp.k)]^2 - B \cdot \sum_{k=1}^{N} a(cp.k) - C \cdot N = 0
$$

де L(k); a(cp.k) – значення довжини і середнього поперечного розміру з "k"-того рядка табл. 4.1.

N- число класів.

3. Після знаходження значень коефіцієнтів А, В і С, підставляючи у формулу 4.1. значення a(cp.k) з табл.4.1, розрахувати теоретичні значення величини довжини зерна L(k)'. Результати розрахунків занести в табл. 4.2.

Таблиця 4.1

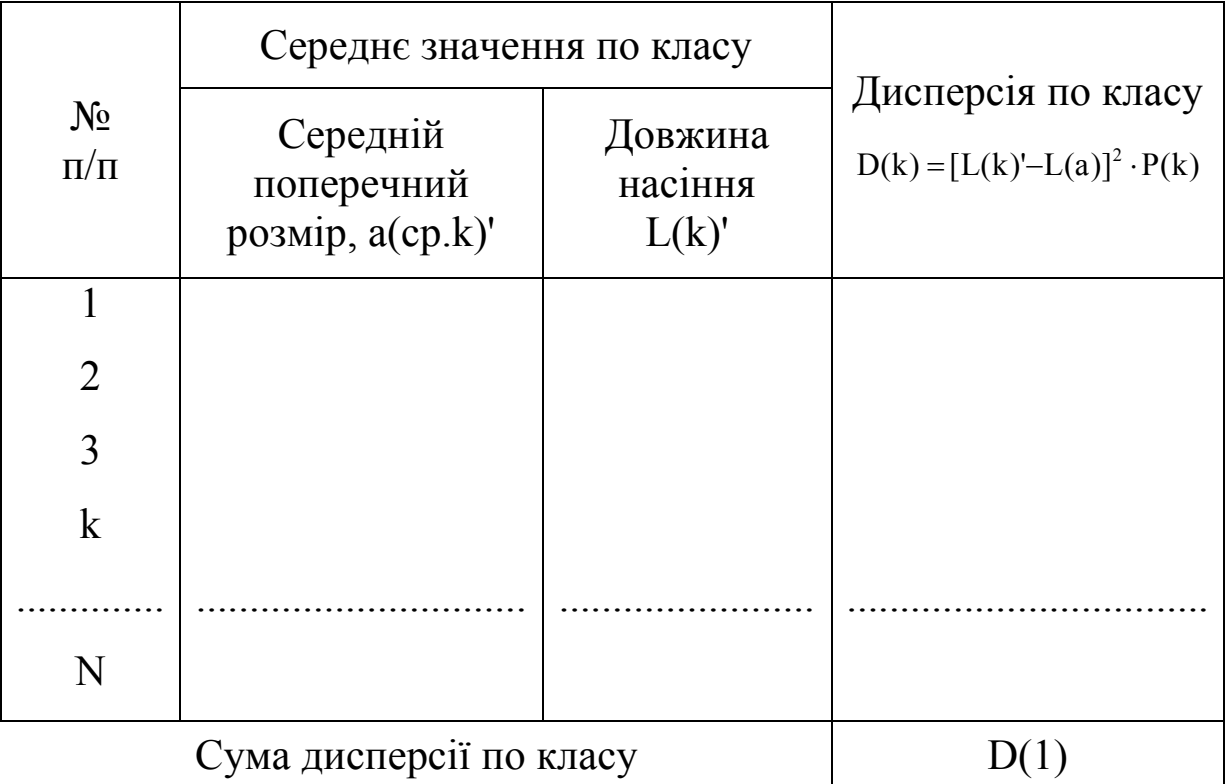

Вихідні дані для розрахунку функціональної залежності

4. Дисперсія відхилень між теоретичними значеннями і результатами експериментальних даних по кожному з класів заходиться як:

$$
D(k)' = [L(k)' - L(k)] \tag{4.3}
$$

а дисперсія по всій сукупності апроксимації експериментальних даних визначається як:

$$
\sum_{k=1}^{N} \sum \{ D(k) \} \tag{4.4}
$$

значення D(k) i D' занести до табл.4.2

Таблиця 4.2

### Результати апроксимації експериментальних даних

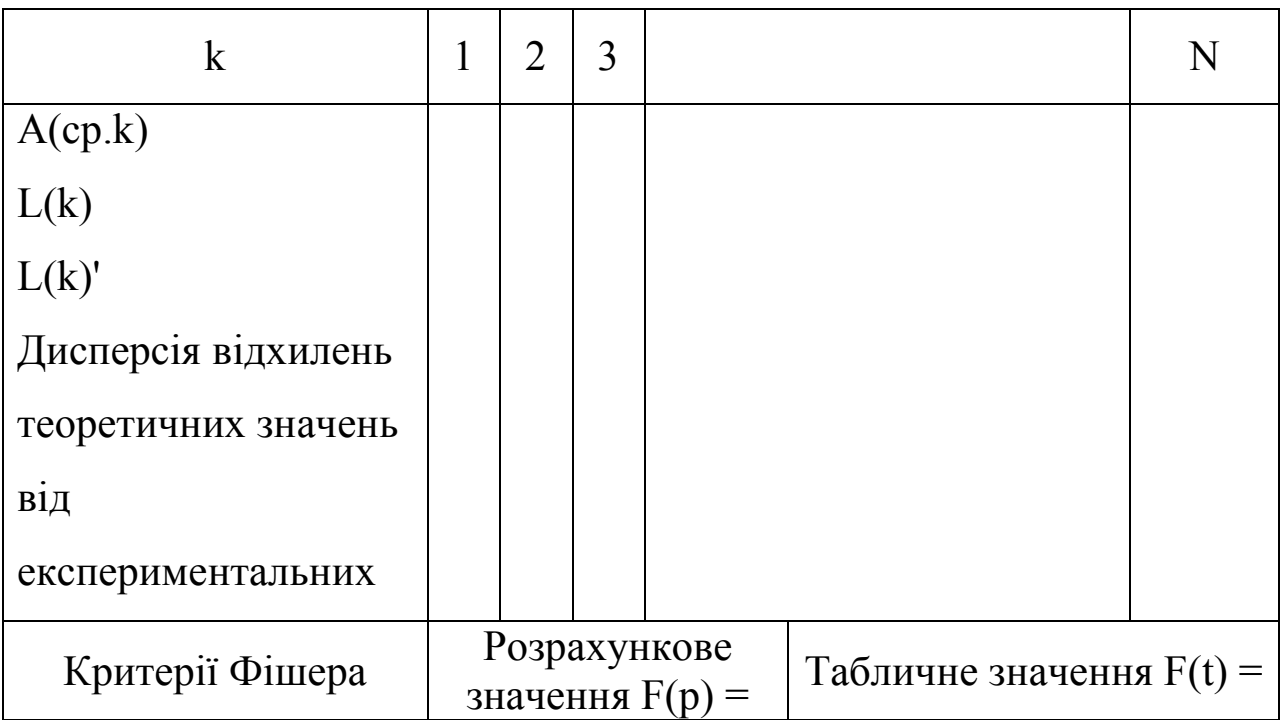

#### лінійною залежністю

5. Визначити значення критерію Фішера, що визначає адекватність опису отриманою лінійною математичною залежністю результатів експериментальних даних. Розрахункове значення критерію Фішера рівне:

$$
F(p) = \frac{D'}{D(1)}\tag{4.5}
$$

10. Порівняти розрахункове значення критерію Фішера з табличним значенням, що наведено в додатку 1.

11. На координатних осях  $a$ (cp.); 0; L відкласти крапки L(k)', відповідні a(cp.k)'. На цих же координатних осях збудувати залежність

 $L = A \cdot [A(cp)] + B \cdot a(cp.) + C$ 

#### Зміст звіту

1. По даним лабораторних робіт №1, 2 заповнити табл. 4.1.

2. Зробити розрахунок коефіцієнтів А, В і С, необхідних для побудови функціональних залежності в відповідності з п.2.3.

3. Розрахувати коефіцієнт Фішера, порівняти розрахункове значення з табличним.

4. Заповнити табл. 4.2

5. На ф. А4 міліметрового папері збудувати графічні залежності довжини насіння від середнього поперечного розміру.

#### Контрольні питання для самостійної роботи:

1. Яка залежність (квадратична або лінійна) дасть більш точний опис експериментальних даних при використанні методу найменших квадратів? В якому випадку розрахункове значення коефіцієнту Фішера менше?

2. Якими іншими залежностями можна апроксимувати експериментальні дані?

#### Література:

1. Яковлєв К.П. Математическая обработка результатов. М., Наука. 1985 г.

2. Львовский Е.Н. Статические методы построения эмпирических формул. М., Высшая школа, 1988 г.

3. Мельников С.В. и др. Планирование эксперимента в исследованиях сельскохозяйственных процессов. Л., Колос, 1980 г.

#### Лабораторна робота №5

## "Вивчення масових характеристик насіння зернобобових культур"

#### Мета роботи:

1. Вивчити основні параметри що характеризують масу і вага продукції рослинництва на прикладі насінного матеріалу зернобобових культур.

2. Вивчити методику визначення абсолютної маси, насипної маси і щільності насіння зернобобових культур.

Технічне забезпечення роботи: мірний циліндр, об'ємом 0,5...1,0 л. з ціною ділення 1 мл; лабораторні ваги ВНЦ-10; комплект різноваг Г-4-211,10; навіска 200...400 насіння зернобобових культур (горох, соя, квасоля, боби); мікрокалькулятор МК-51, МК-52.

#### Порядок виконання роботи:

1. Відібрати навіску з 100 зерен лабораторного матеріалу насіння зернобобових культур.

2. Зважить навіску на лабораторних вагах, з точністю 0,05 г. Отримане значення є абсолютною масою 100 насіння зернобобових культур m(abs).

3. Відібрати навіску з 200...400 насіння, зважити її, результати зважування (m1) занести у табл. 5.1, наведену нижче.

Таблиця 5.1

# Абсолютна маса Маса навіски Об'єм навіски m(abc)1 | m(abc)2 | m(abc)3 | m1.1 | m1.2 | m1.3 | V(1)1 | V(1)2 | V(1)3

#### Результати замірів характеристик насіння

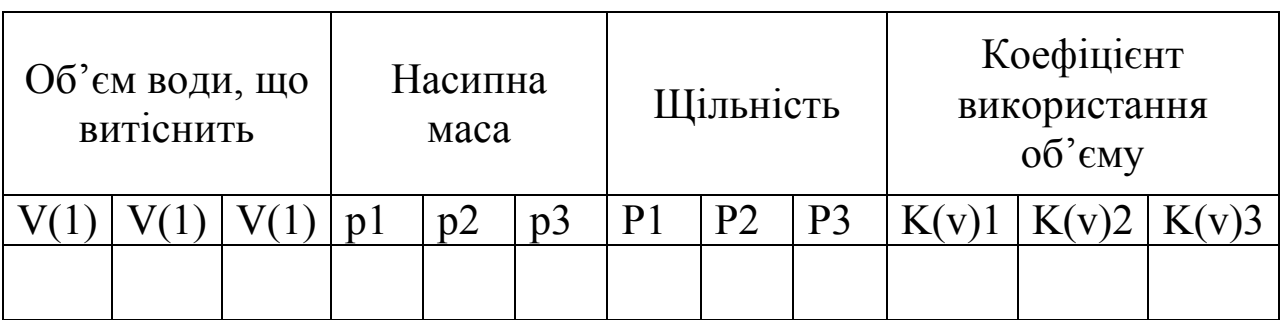

4. Засипати зважений матеріал в мірний циліндр і, збити циліндр кілька разів для кращого заповнення об'єму насінням, визначити об'єм насіння зернобобових культур V(1). Результати визначення об'єму занести в табл. 5.1.

5. Насипна маса насінного матеріалу визначається як:

$$
\rho = \frac{m(1)}{V(2)}\tag{5.1}
$$

6. Заповнити мірний циліндр водою на 0,5 об'єму. Помістити в мірний циліндр навіску з 200...400 зваженого насіння і визначити, який об'єм води V(2) витіснить насіння.

7. Визначити щільність сім'яного матеріалу з формули:

$$
P = \frac{m(1)}{V(2)}\tag{5.2}
$$

8. Розрахувати коефіцієнт використання об'єму:

$$
K(v) = \frac{V(2)}{V(1)}\tag{5.3}
$$

9. Виконати п.п. 1...8 у трикратній послідовності і розрахувати середнє значення абсолютної маси, щільності, насипної маси і коефіцієнту використання об'єму. Результати розрахунків середніх значень занести в табл. 5.2.

Таблиця 5.2

Результати розрахунку середніх значень

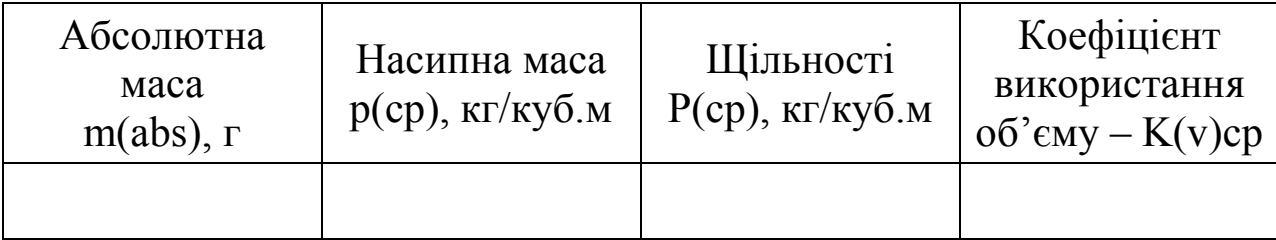

10. Скласти звіт по лабораторній роботі.

#### Зміст звіту

1. Дати визначення абсолютної маси, насипної маси, щільності, насипної і питомої ваги.

2. Навести середні значення абсолютної маси, щільності, насипної маси і коефіцієнту використання об'єму по результатах 3 х замірів.

3. Заповнити таблиці замірів і розрахункових значень.

#### Контрольні запитання для самостійної роботи:

1. Чим відрізняється питома вага від щільності і насипна маса від щільності?

2. Що характеризує коефіцієнт використання об'єму. При створенні яких сільськогосподарських машин необхідно враховувати його значення?

3. Чому величина щільності вища, чим значення насипної маси?

#### Література:

1. Физико-механические свойства растений, почв и удобрений. Под ред. Буянова А.И. и Воронюка Ю.А., М., Колос, 1982 г.;

2. Руминский Л.З. Элементы теории вероятностей. М., Наука, 1973 г.

3. Анисимов И. Ф. Машины и поточные линии для производства семян. Кишинев, Штиица, 1987 г.

4. Хайліс Г.А. і др. Механіко-технологічні властивості сільськогосподарських матеріалів. - Луцьк 1998 - 267 с.

## Лабораторна робота №6 "Визначення коефіцієнта тертя ковзання сільськогосподарських матеріалів"

#### Мета роботи:

1. Вивчити основні параметри що характеризують коефіцієнт тертя на прикладі насінного матеріалу кукурудзи (качанів) чи інших культур (за вибором студента).

2. Вивчити методику визначення статичного та динамічного коефіцієнту тертя, позначити принципові відмінності методик.

Технічне забезпечення роботи: сільськогосподарський матеріал (качани кукурудзи зчеплені між собою (може бути інший сільськогосподарський матеріал, попередньо узгодивши це питання з викладачем)); лабораторні ваги ВНЦ-10; комплект різноваг Г-4- 211,10; прилад для визначення коефіцієнту тертя ковзання; програма табличного редактора Microsoft Excel для підрахунку коефіцієнту тертя; комп'ютер з програмним забезпеченням Microsoft Excel.

#### Порядок виконання роботи:

1. Відібрати 10 пар качанів кукурудзи (або іншого сільськогосподарського матеріалу).

2. Сколоти кожну пару качанів спицями для виключення можливості утворення кочення качанів вздовж похилої площини приладу.

3. Зважити кожну пару качанів на лабораторних вагах, з точністю 0,1 г. Отримане значення маси кожної сколотої пари качанів занести до табл. 6.1.

Таблиця 6.1

Результати замірів маси

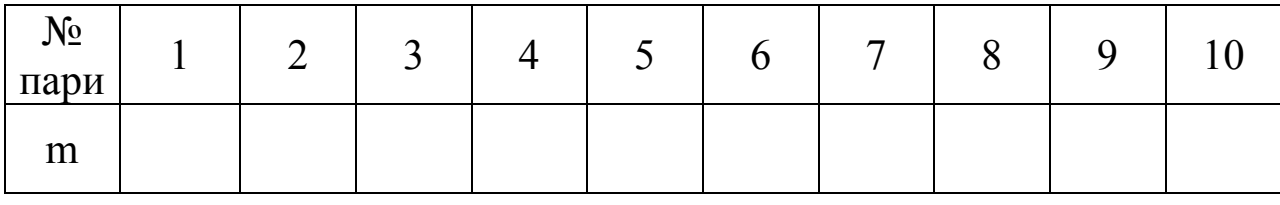

4. Налагодити прилад для визначення коефіцієнту тертя ковзання. Виставити таймер для підрахунку часу з моменту пуску до фіксування променем лазеру. Виставити довжину шляху 1 м і кут нахилу скатної дошки 35º. Покласти і зафіксувати на скатній дошці лист оцинкованого заліза в якості поверхні тертя (кінематична схема приладу зображена на рис. 6.1).

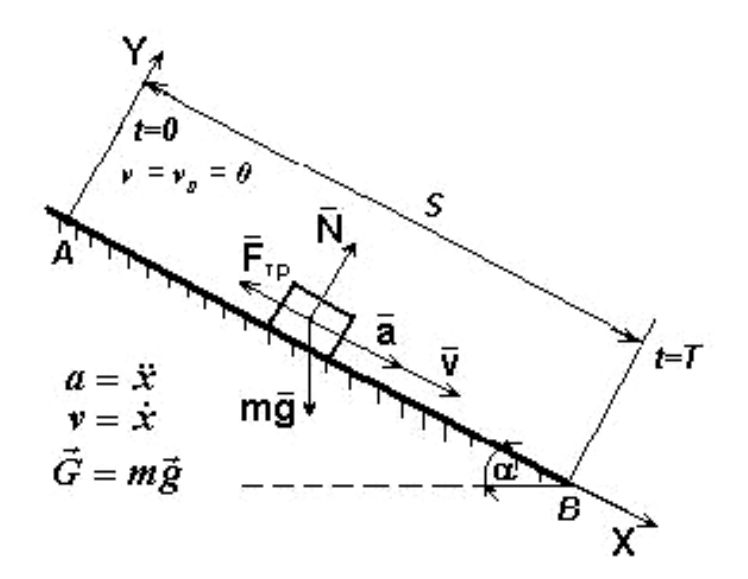

Рис. 6.1. Кінематична схема приладу для визначення коефіцієнту

ковзання

5. Покласти скріплену пару на скатну дошку перед фіксатором на початку відліку. Встановити таймер на нульову відмітку. Перевірити чи потрапляє лазерний промінь на фотодіод. Запустити таймер (пуском таймеру спрацьовує фіксатор, який звільнює шлях для руху пари качанів). При пересіканні качанами нижньої відмітки, де розташовано лазерний сприймач руху, спрацьовує прилад і таймер фіксує час.

6. Провести такий дослід з кожною парою качанів і занести до табл. 6.2. Багатократність проведення досліду обов'язкова.

Таблиця 6.2

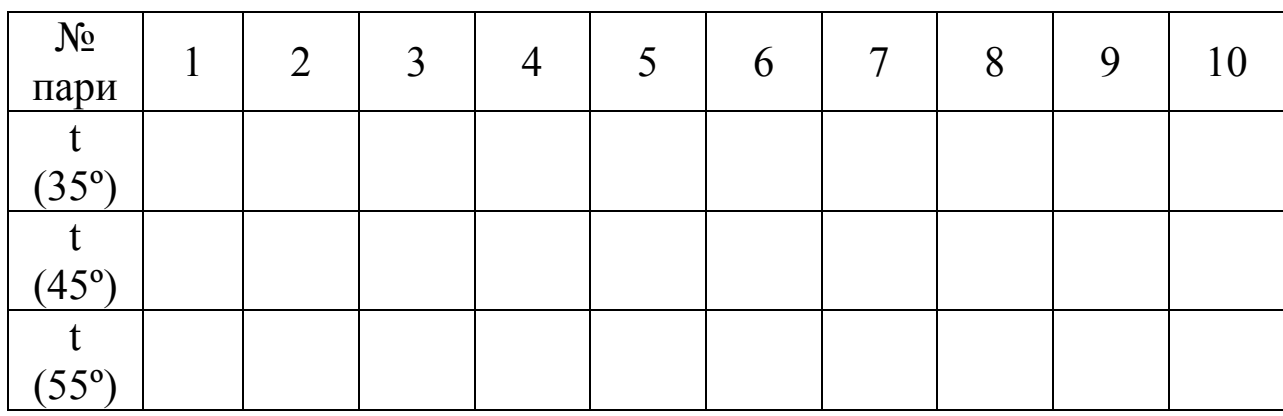

Результати замірів часу проходження парою качанів

7. Встановити дошку приладу на кут 45º. І повторити дії пункту 5 та 6. результати занести до табл. 6.2.

8. Встановити дошку приладу на кут 55º. І повторити дії пункту 5 та 6. результати занести до табл. 6.2.

9. Маючи результати дослідів та використавши програму підрахунку коефіцієнту тертя ковзання знайдемо його величину використавши формулу (6.1):

$$
f = t g \alpha - \frac{2 \cdot S}{g \cdot t^2 \cdot \cos \alpha} \tag{6.1}
$$

10. Маючи десять повторностей кожного досліду знаходимо середнє значення для об'єктивності виведення результату.

11. Підрахувавши результати середнього коефіцієнту по трьох різних величинах нахилу скатної дошки приладу. Результати занести до табл. 6.3. Зробити порівняльний аналіз, написати висновок.

Таблиця 6.3

Результати підрахунку коефіцієнту тертя ковзання

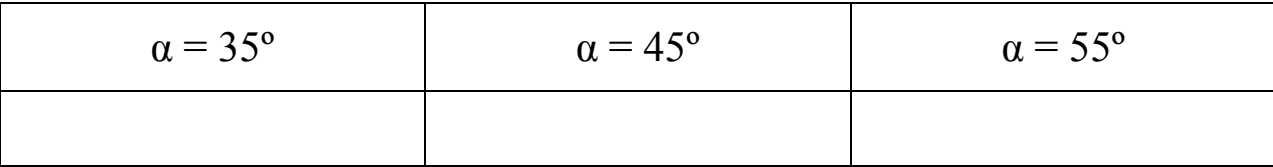

#### Зміст звіту

1. Дати визначення статичного та динамічного коефіцієнту тертя ковзання.

2. Заповнити таблиці 6.1 – 6.3. Провести всі необхідні підрахунку по ходу виконання даної роботи.

3. За результатами підрахунку середніх коефіцієнтів тертя ковзання зробити висновки та провести порівняльний аналіз. Зробити висновки про залежність величини коефіцієнту від відповідних факторів.

#### Контрольні запитання для самостійної роботи:

1. Для чого проводять досліди з великою кратністю повторів?

2. В чому різниця статичного та динамічного коефіцієнтів тертя?

3. Для чого при проектуванні сільськогосподарських машин визначають коефіцієнти статичного та динамічного тертя?

4. Назвіть основні фактори які впливають на величину коефіцієнту тертя?

## Лабораторна робота №7 "Визначення коефіцієнта опору повітря сільськогосподарських матеріалів"

#### Мета роботи:

1. Вивчити основні параметри, що характеризують коефіцієнт опору повітря на прикладі насінного матеріалу кукурудзи (качанів) чи інших культур (за вибором студента).

2. Вивчити методику визначення коефіцієнту опору повітря, визначити основні принципи методики.

Технічне забезпечення роботи: сільськогосподарський матеріал (качани кукурудза (може бути інший сільськогосподарський матеріал, попередньо узгодивши це питання з викладачем)); лабораторні ваги ВНЦ-10; комплект різноваг Г-4- 211,10; прилад для визначення коефіцієнту опору повітря; програма табличного редактора Microsoft Excel для підрахунку коефіцієнту тертя; комп'ютер з програмним забезпеченням Microsoft Excel.

#### Порядок виконання роботи:

1. Відібрати 10 качанів кукурудзи (або іншого сільськогосподарського матеріалу).

2. Зважити кожну пару качанів на лабораторних вагах, з точністю 0,1 г. Отримане значення маси кожного качана занести до табл. 7.1.

Таблиця 7.1

Результати замірів маси

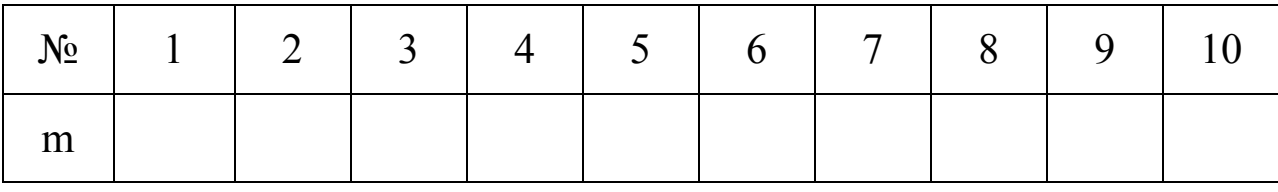

3. Налагодити прилад для визначення коефіцієнту опору повітря. Виставити таймер для підрахунку часу з моменту пуску до фіксування променем лазеру. Виставити висоту падіння 1 м. Фото приладу зображено на рис. 7.1. Кінематична схема приладу зображена на рис. 7.2.

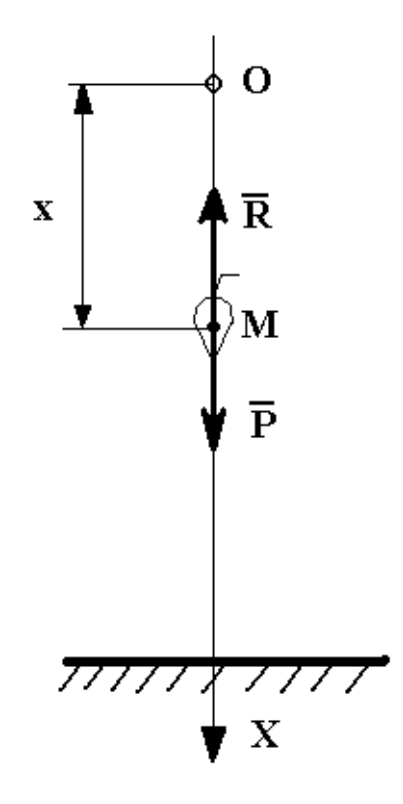

Рис. 7.1. Кінематична схема приладу при вільному падінні матеріалу

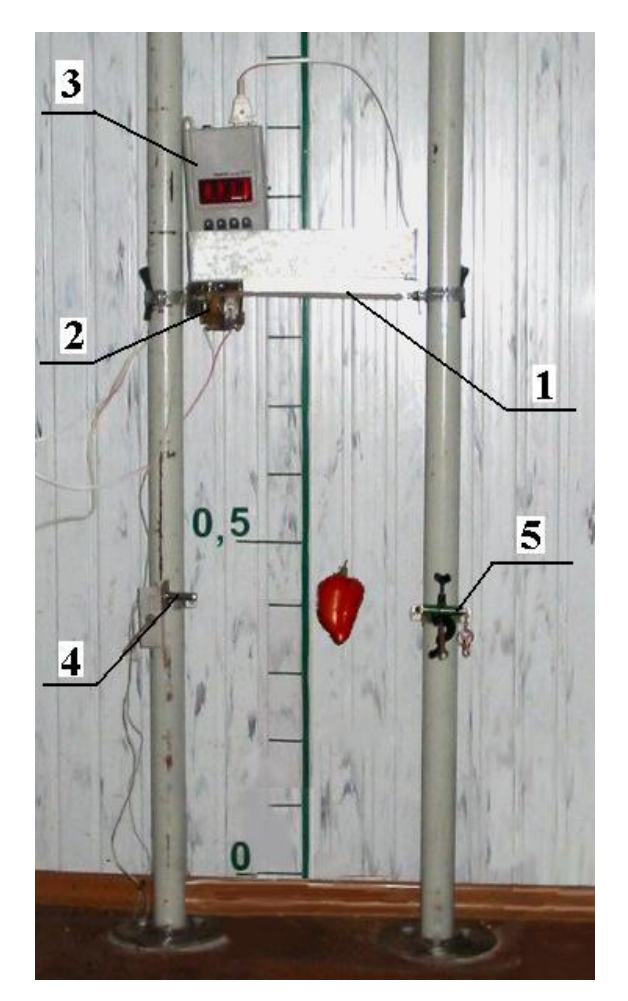

Рис. 7.2. Кінематична схема приладу для визначення коефіцієнту опору повітря

1 – рухома пластина (фіксатор висоти); 2 – електромагніт; 3 – електронний таймер; 4 – фотодіод; 5 – лазер.

4. Покласти випробувальний матеріал на пластину (фіксатор висоти) на початку відліку. Встановити таймер на нульову відмітку. Перевірити чи потрапляє лазерний промінь на фотодіод. Запустити таймер (пуском таймеру спрацьовує фіксатор, який звільнює шлях для падіння качана). При пересіканні качанами нижньої відмітки, де розташовано лазерний сприймач руху, спрацьовує прилад і таймер фіксує час.

5. Провести такий дослід з кожним з 10 качанів і занести до табл. 6.2. Багатократність проведення досліду обов'язкова.

Таблиця 7.2

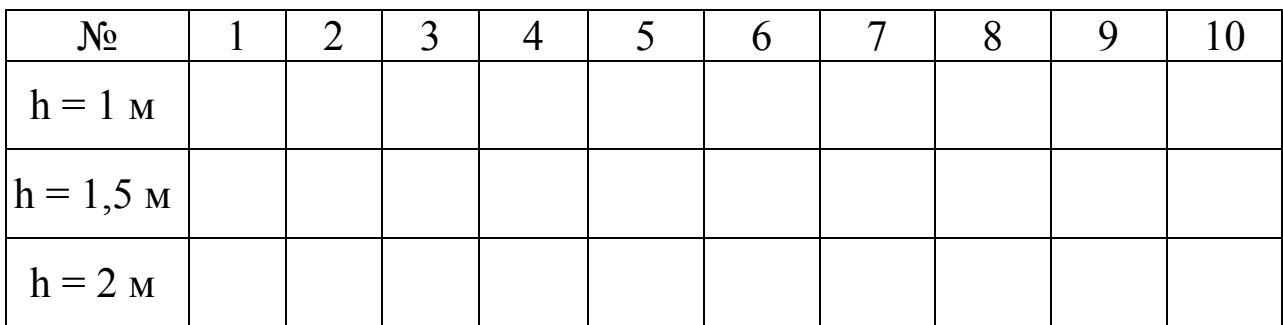

Результати замірів часу падіння

6. Встановити висоту падіння 1,5 м. І повторити дії пункту 4 та 5. Результати занести до табл. 7.2.

7. Встановити висоту падіння 1,5 м. І повторити дії пункту 4 та 5. Результати занести до табл. 7.2.

8. Маючи результати дослідів та використавши програму підрахунку коефіцієнту опору повітря знайдемо його величину використавши формулу (7.1):

$$
V = C \cdot \frac{1 - e^{-\frac{g \cdot t}{c}}}{1 + e^{-\frac{g \cdot t}{c}}}
$$
 (7.1)

9. Маючи десять повторностей кожного досліду знаходимо середнє значення для об'єктивності виведення результату.

10. Користуватися формулою треба використовуючи метод підбору (до зрівняння величин).

11. Підрахувавши результати середнього коефіцієнту по трьох різних величинах висоти падіння. Результати занести до табл. 7.3. Зробити порівняльний аналіз, написати висновок.

Таблиця 7.3

Результати підрахунку коефіцієнту тертя ковзання

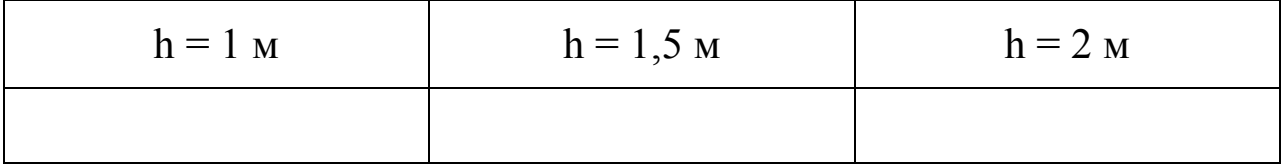

#### Зміст звіту

1. Дати визначення коефіцієнту опору повітря, поняття парусності.

2. Заповнити таблиці 7.1 – 7.3. Провести всі необхідні підрахунку по ходу виконання даної роботи.

3. За результатами підрахунку середніх коефіцієнтів опору повітря зробити висновки та провести порівняльний аналіз. Зробити висновки про залежність величини коефіцієнту від відповідних факторів.

#### Контрольні запитання для самостійної роботи:

1. Для чого проводять досліди з великою кратністю повторів, на що це впливає?

2. Від чого залежить коефіцієнт опору повітря?

3. З якою метою визначають величину коефіцієнту опору повітря при проектуванні машин?

4. Яка мета проведення даної роботи?

5. В яких випадках коефіцієнтом опору повітря можна нехтувати?

#### Література:

1. Буянов. А. И. Физико-механические свойства растений, почв и удобрений / Буянов А. И. – М. : Колос, 1982 . – 37 с.

2. Руминский Л. З. Элементы теории вероятностей / Л. З. Руминский. – М. : Наука, 1973. – 321 с.

3. Анисимов И. Ф. Машины и поточные линии для производства семян / И. Ф. Анисимов. – Кишинев : Штиица, 1987. – 234 с.

4. Бабенко Д. В. Механіко-технологічні властивості ґрунтів : методичні вказівки для самостійної роботи студентів / Д. В. Бабенко, С. П. Опанюк. – Миколаїв, 2001. – 33 с.

5. Хайліс Г. А. Механіко-технологічні властивості сільськогосподарських матеріалів / Г. А. Хайліс. – Луцьк, 1998. – 267 с.

## Додатки

Додаток 1

|  | Значення критерію Фішера для рівнів значимості 0,05 |  |  |  |
|--|-----------------------------------------------------|--|--|--|
|--|-----------------------------------------------------|--|--|--|

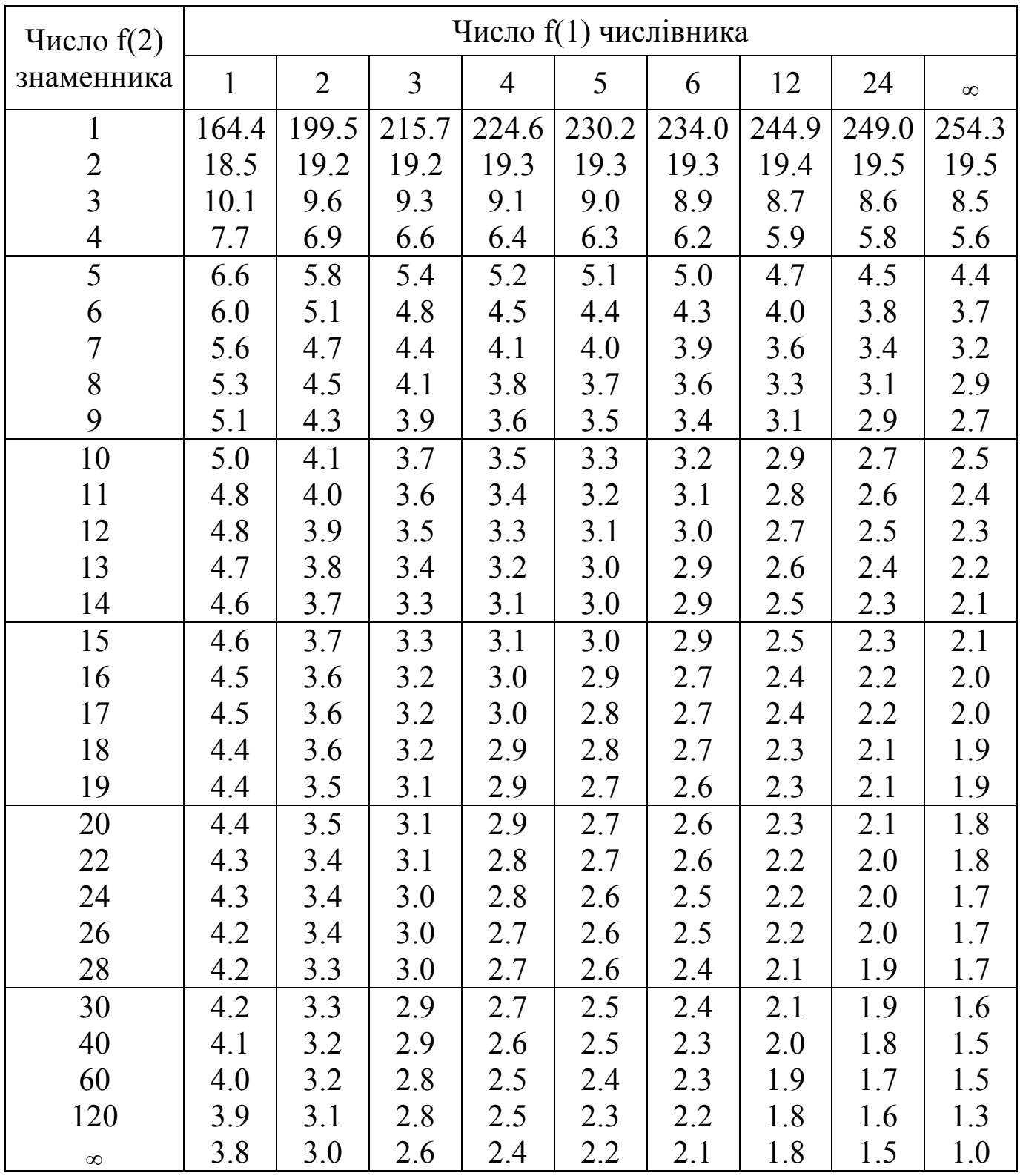

Навчальне видання

#### ФІЗИКО-ТЕХНОЛОГІЧНІ ВЛАСТИВОСТІ СІЛЬСЬКОГОСПОДАРСЬКИХ МАТЕРІАЛІВ

Укладачі: Полянський Павло Миколайович Доценко Наталія Андріївна

Відповідальний за випуск: Д. В. Бабенко Редактори: П. М. Полянський Н. А. Доценко

 Комп'ютерний набір: Н. А.Доценко Дизайн і верстка: Н.А. Доценко

Формат 60х84/16. Ум. друк. арк. 2.5 Тираж 30 прим. Зам. №\_

Надруковано у видавничому відділі Миколаївського національного аграрного університету. 54020, м. Миколаїв, вул. Г. Гонгадзе, 9